## НАЦIОНАЛЬНИЙ ТЕХНIЧНИЙ УНIВЕРСИТЕТ УКРАЇНИ "КИЇВСЬКИЙ ПОЛIТЕХНIЧНИЙ IНСТИТУТ IМЕНI IГОРЯ СIКОРСЬКОГО"

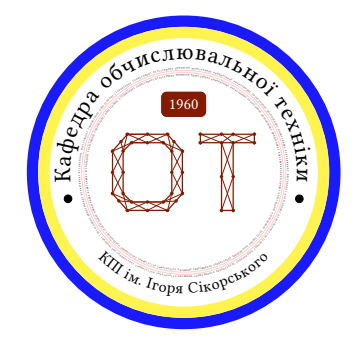

# Навчання нейронних мереж з пiдкрiпленням

Методичнi вказiвки для виконання практичних робiт | Осiннiй семестр

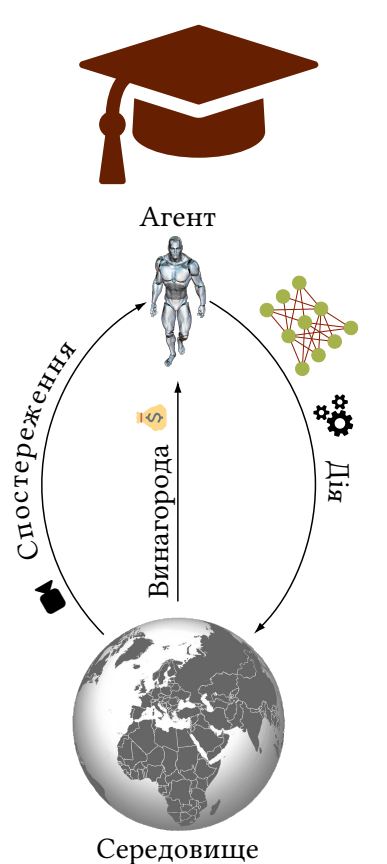

# Iнструктор

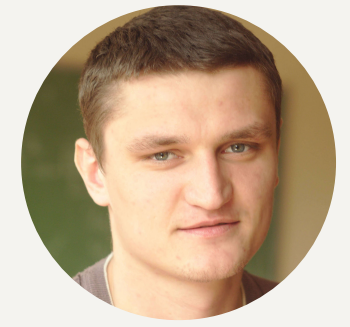

g КОЧУРА Юрiй Петрович ½ Кафедра ОТ, ФIОТ

? [@y\\_kochura](https://t.me/y_kochura)

[iuriy.kochura@gmail.com](mailto:iuriy.kochura@gmail.com)

# Особливостi

Для магiстрiв 2-го курсу, осiнь

 $\bullet$  123 – "Комп'ютерна інженерія"

**Нормативна**<br>Очна форма<br>Українська,<br>6 кредитів Є

¶ Очна форма навчання

Українська, англiйська

t 6 кредитiв ЄКТС

**В** 7 лекцій

r 3 практичнi роботи + проєкт

Екзамен

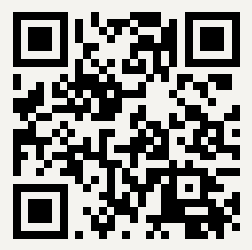

Розмiщення курсу

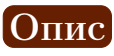

Навчання з підкріпленням (англ. reinforcement learning,  $RL$ ) — це галузь машинного навчання, а також формалiзм для автоматизованого прийняття рiшень на основi взаємодiй. За останнi 5 рокiв глибинне навчання з пiдкрiпленням (deep RL) стало одним з найiнтенсивнiших напрямкiв дослiджень у сферi штучного iнтелекту. Сьогоднi deep RL дозволяє досягати надлюдської продуктивностi в рядi завдань: вiдео iгри, покер, а також у настiльних iграх, включаючи ґо та шахи.

Цей курс познайомить Вас з сiмейством статистичних алгоритмiв, якi вивчають оптимальну стратегiю, метою якої є максимiзацiя загальної винагороди, отриманої агентом при взаємодiї з навколишнiм середовищем.

## Потрiбнi навички

Для проходження цього курсу потрiбно володiти наступними навичками:

- Базовий рiвень володiння англiйською мовою не нижче А2.
- Базовi знання з лiнiйної алгебри та теорiї ймовiрностей.
- Досвiд тренування глибинних мереж (iнiцiалiзацiя, оптимiзацiя, регуляризацiя, вибiр методу та метрик для оцiнки).

## Система оцiнювання

- 30% Практичнi завдання (10% кожне)
- 40% Проєкт
- 30% Екзамен

Важливо! Умова допуску до семестрового контролю (екзамену):

#### Практичнi завдання + Проєкт ≥ 42%

Шкала оцiнок [КПI iм. Iгоря Сiкорського:](https://kpi.ua/grading)

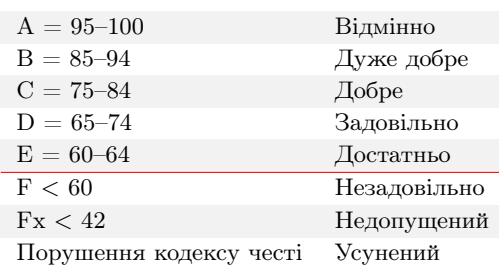

## Кодекс честi

Ви можете обговорювати завдання практичних робiт у групах. Однак, кожен студент/студентка повинен/повинна пiдготувати розв'язки завдань самостiйно.

Пiд час проходження цього курсу Ви зобов'язанi дотримуватись [Кодекс честi](https://kpi.ua/code) КПI iм. Iгоря Сiкорського та усi наступнi правила:

- 1. Кожен з Вас повинен вiдправляти на перевiрку власно виконану роботу. Використання чужих розв'язкiв або програмного коду i представлення їх за свої напрацювання є плагiатом та серйозним порушенням основних академiчних стандартiв.
- 2. Ви не повиннi дiлитися своїми розв'язками з iншими студентами, а також просити iнших дiлитися своїми розв'язками з Вами.
- 3. Якщо Ви отримували допомогу у вирiшеннi певного завдання, Ви маєте вказати це у звiтi, а саме: вiд кого та яку допомогу отримали.

Практична 1: Перевернутий маятник (Cartpole), понг (Pong) та MountainCar

"The difference between stupidity and genius is that genius has its limits."  $"P$ ізниця між геніальністю і дурістю в тому, що у першої є свої межі."

– Альберт Ейнштейн

## Вступ

Виконуючи це завдання, Ви познайомитесь з тим як можна створити середовище рiзної складностi та навчити агента дотримуватись в ньому певної стратегiї.

### Опис завдання

Завдання агента – оптимiзувати (максимiзувати) загальну винагороду, отриману ним при взаємодiї з навколишним середовищем. На кожному кроці в момент часу  $t$  агент:

- Отримує спостереження  $O_t$  та винагороду  $R_t$
- Виконує дію  $A_t$

Середовище:

- Отримує дію  $A_t$
- Продукує спостереження  $O_{t+1}$  та винагороду  $R_{t+1}$

Винагорода – це скалярний сигнал, який отримує агент у якостi зворотного зв'язку вiд середовища. Вона показує, наскiльки добре працює агент у момент часу t вiдповiдно до поставленої мети. Формально агент має максимiзувати кумулятивну винагороду:

$$
G_t = R_{t+1} + R_{t+2} + R_{t+3} + \cdots
$$
\n(1)

•  $G_t$  називається загальною винагородою (return) – сума всіх винагород, які агент розраховує отримати при дотриманні стратегії від певного стану до кінця епізоду<sup>[1](#page-2-0)</sup>.

Навчання з пiдкрiпленням базується на гiпотезi винагороди:

"Будь-яка мета може бути формалiзована як результат максимiзацiї сукупної винагороди."

<span id="page-2-0"></span> $1$ Епізод – кожна спроба агента вивчити середовище.

Функцiї цiнностi:

• Цiннiсть станiв

Очiкувана сукупна винагорода, яку агент розраховує отримати вiд стану s називається цiннiстю (value):

$$
v(s) = \mathbb{E} [G_t | S_t = s] =
$$
  
=  $\mathbb{E} [R_{t+1} + R_{t+2} + R_{t+3} + \cdots | S_t = s]$  (2)

• Цiннiсть дiй – Q-функцiя<sup>[2](#page-3-0)</sup>

Q-функцiя дозволяє оцiнити цiннiсть (якiсть) дiй:

$$
q(s, a) = \mathbb{E}\left[G_t \mid S_t = s, A_t = a\right] =
$$
  
=  $\mathbb{E}\left[R_{t+1} + R_{t+2} + R_{t+3} + \dots \mid S_t = s, A_t = a\right]$  (3)

Навчання з пiдкрiпленням фундаментально вiдрiзняється вiд контрольованого (з учителем) та неконтрольованого (без учителя) / напiв-контрольованого навчання, оскiльки ми тренуємо модель управляти дiями нашого агента з метою знаходження ним оптимальної послiдовностi дiй, якi приведуть його до вирiшення поставленого завдання з максимальним кiнцевим значенням загальної винагороди. Iншими словами метою навчання агента є визначення найкращого наступного стану у який має перейти агент для отримання найбiльшої кiнцевої винагороди.

У цiй практичнiй роботi ми сфокусуємось на створеннi алгоритму навчання з пiдкрiпленням для вивчення трьох рiзних середовищ з рiзним рiвнем складностi:

- 1. Перевернутий маятник (Cartpole): балансування стовпа, що стоїть на вiзку у вертикальному положеннi, пересуваючи вiзок влiво та вправо.
- 2. Понг (Pong): виграйте ваших опонентiв (iнший штучний iнтелект або людей) у грi Pong. Великопросторове середовище спостереження – навчання напряму з пiксельних даних.
- 3. MountainCar: агент (автомобiль) знаходиться мiж двома пагорбами, його завдання заїхати на пагорб праворуч до прапорця, проте двигун агента недостатньо потужний, щоб пiднятися на гору просто рухаючись вперед. Тому єдиний спосiб досягти успiху – це рухатися вперед-назад, щоб набрати потрiбних обертiв.

Для того, щоб змоделювати вище згаданi середовища, ми будемо використовувати API [Gym,](https://www.gymlibrary.dev/) розроблений компанiєю OpenAI. Gym пропонує кiлька попередньо визначених середовищ для тренування та тестування агентiв навчання з пiдкрiпленням, включаючи класичнi завдання для фiзичного контролю, вiдеоiгри Atari, а також симуляцiї роботiв. Для iнсталяцiї базової бiблiотеки Gym використовуйте:

<sup>1</sup> pip install gym

Додатковi деталi щодо iнсталяцiї можна знайти тут: [https://github.com/openai/gyminstallation.](https://github.com/openai/gym#installation) Google Colab має попередньо iнстальовану Gym бiблiотеку, версiю якої можна перевiрити наступним чином:

<sup>1</sup> import gym

```
2 gym . __version__
```
У перевернутого маятника стовп прикрiпленiй за допомогою шарнiру до вiзка, який може рухатись влiвовправо без тертя. На початку епiзоду стовп знаходиться у вертикальному положеннi i метою є запобiгання його падiння. Система контролюється шляхом прикладання сили зi значенням +1 чи -1 до вiзка. Винагорода

<span id="page-3-0"></span> $2Q$  – перша літеру англійського слова Quality, означає якість.

<span id="page-4-0"></span> $+1$  надається за кожен момент часу, коли стовп залишається вертикальним. Епізод закінчується, коли стовп вiдхиляється бiльше нiж на 15 градусiв вiд вертикалi, або ж якщо вiзок вiд'їзжає бiльше нiж на 2.4 одиницi вiд центра. Вiзуальна репрезентацiя вiзка зображена на рисунку [1.](#page-4-0)

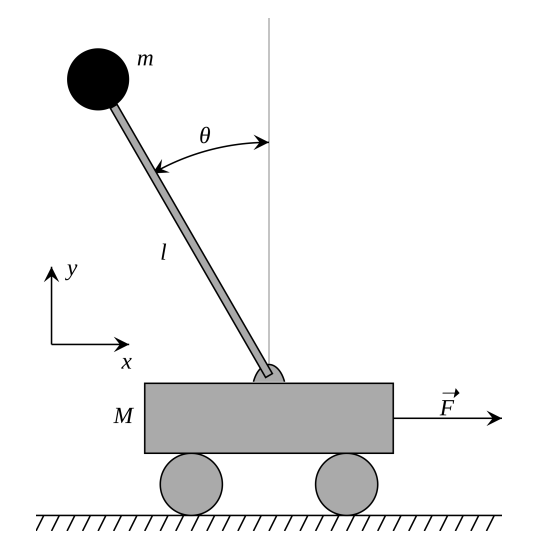

Рис. 1: Перевернутий маятник

Для iнiцiалiзацiї середовища потрiбно викликати функцiю make з бiблiотеки gym та передати в якостi параметра назву потрiбного середовища. Однiєю з проблем з якою ми можемо зiштовхнутися створюючи алгоритми навчання з пiдкрiпленням, це те, що багато аспектiв навчання за своєю сутнiстю є випадковими: iнiцiалiзацiя стану гри, змiни в середовищi, дiї агента. Тому гарною iдеєю є встановлення початкового seed для середовища, аби забезпечити деякий рiвень контролю. Так само як можна використовувати numpy.random.seed, ми викликаємо таку саму функцiю у gym з нашим середовищем, для того аби наше середовище мало однаковi випадковi величини при рiзних запусках:

```
1 ### Instantiate the Cartpole environment ###
```

```
3 env = gym.make("CartPole-v1")
```

```
4 env. seed(1)
```
2

Визначивши середовище та цiлi гри, ми можемо подумати про те, якi :

- 1. спостереження можуть допомогти визначити стан середовища
- 2. дiї агент може виконувати у цьому середовищi

Спочатку, подумаємо про спостереження. У цьому середовищi нашими спостереженнями будуть:

- 1. позицiя вiзка
- 2. швидкiсть вiзка
- 3. кут стовпа
- 4. швидкiсть повороту стовпа

Для того, щоб перевiрити розмiр простору, виведемо його на екран:

```
n_{\text{}} observations = env.observation_space
```

```
2 print("Environment has observation space =", n_observations)
```
Environment has observation space = Box([-4.8000002e+00 -3.4028235e+38 -4.1887903e-01 -3.4028235e+38], [4.8000002e+00 3.4028235e+38 4.1887903e-01 3.4028235e+38], (4,), float32)

Далi, ми розглядаємо простiр дiй. На кожному кроцi, агент може пересуватися або влiво або вправо. Ми знову ж таки можемо перевiрити розмiр простору, вивiвши значення на екран:

 $n_1$  n\_actions = env.action\_space.n print("Number of possible actions that the agent can choose from =", n\_actions)

```
Number of possible actions that the agent can choose from = 2
```
Тепер, коли ми задали середовище та зрозумiли розмiрнiсть просторiв спостереження та дiй агент, можемо визначати нашого агента. У глибинному навчаннi з пiдкрiпленням, агент задається глибинною нейронною мережею. Ця мережа буде брати на вхiд спостереження середовища та видавати ймовiрностi виконання кожної з можливих дiй. Оскiльки Cartpole є простором з малим простором спостережень, для агента пiдiйде проста повнозв'язна (feed-forward) нейронна мережа. Ми задамо її за допомогою Sequential API:

```
1 ### Define the Cartpole agent ###
2
3 # Defines a feed-forward neural network
   4 def create_cartpole_model():
5 model = tf.keras.models.Sequential([
6 # First Dense layer
          7 tf.keras.layers.Dense(units=32, activation='relu'),
8
9 # Think about the space the agent needs to act in!
10 tf.keras.layers.Dense(units=n_actions, activation=None)
11
_{12} 1)
13 return model
14
15 cartpole_model = create_cartpole_model()
```
Тепер, коли ми задали основну архiтектуру мережi, ми визначимо функцiю дiй, що виконуватиме прямий прохiд по мережi на основi множини спостережень, а також збирає вихiд з мережi. На основi цього буде прийматися рiшення про наступний крок агента.

```
1 ### Define the agent's action function ###
\overline{2}3 # Function that takes observations as input, executes a forward pass through model,
   4 # and outputs a sampled action.
5 # Arguments:
6 # model: the network that defines our agent
   # observation: observation(s) which is/are fed as input to the model
   # single: flag as to whether we are handling a single observation or batch of
9 # observations, provided as an np.array
10 # Returns:
11 # action: choice of agent action
12 def choose_action(model, observation, single=True):
13 # add batch dimension to the observation if only a single example was provided
14 observation = np.expand_dims(observation, axis=0) if single else observation
15
16 ''' Feed the observations through the model to predict the log probabilities of each possible action.'''
17 logits = model.predict(observation)
18
19 '''Choose an action from the categorical distribution defined by the log
20 probabilities of each possible action.'''
21 action = tf.random.categorical(logits, num_samples=1)
22
23 action = action.numpy().flatten()
```
#### <sup>25</sup> return action[0] if single else action

 $24$ 

Тепер, коли ми визначили середовище та архiтектуру мережi агента, а також функцiю дiй, ми готовi перейти до наступного кроку:

- 1. **Ініціалізація середовища та агента:** тут ми опишемо різні спостереження та дії, що їх може виконати агент у середовищi.
- 2. Визначення пам'ятi агента: це дасть змогу агенту запам'ятовувати свої попереднi дiї та винагороди.
- 3. Задання алгоритму навчання: за допомогою цього буде виконано пiдкрiплення хороших дiй та покарання поганих дiй агента.

У навчаннi з пiдкрiпленням, тренування виконується завдяки взаємодiї агента з середовищем та виконання дiй агентом; епiзодом називається послiдовнiсть дiй, що закiнчується у якомусь кiнцевому станi, як-от падiння стовпа чи виїзд вiзка за межi. Агенту потрiбно буде пам'ятати усi свої дiї та спостереження, так що коли закiнчується епiзод, вiн зможе "пiдкрiпити" хорошi дiї та "покарати" поганi. Першим кроком є задання простого буферу пам'ятi, що зберiгає спостереження агента, його дiї, а також отриманi винагороди за конкретнi епiзоди.

```
1 ### Agent Memory ###
\overline{2}3 class Memory:
4 def __init__(self):
5 self.clear()
6
7 # Resets/restarts the memory buffer
8 def clear(self):
9 self.observations = []
10 self.actions = \begin{bmatrix} \end{bmatrix}11 self.rewards = \lceil \cdot \rceil12
13 # Add observations, actions, rewards to memory
14 def add_to_memory(self, new_observation, new_action, new_reward):
15 self.observations.append(new_observation)
16 '''Update the list of actions with new action'''
17 self.actions.append(new_action)
18 \# \lceil'''TODO''']
19 '''Update the list of rewards with new reward'''
20 self.rewards.append(new_reward)
21
22
23 def len_{s} (self):
24 return len(self.actions)
25
26 # Instantiate a single Memory buffer
27 memory = Memory()
```
Ми майже готовi почати навчати нашого агента! Наступним кроком є пiдрахунок винагород, якi агент отримає за свої дiї у середовищi. Оскiльки ми (та агент) не знає напевно, коли закiнчиться гра чи завдання (коли звалиться стовп), має сенс отримувати миттєву винагороду, а не замислюватись над тим, яка винагорода може бути отримана пiзнiше. Ця iдея схожа з отриманням вiдсоткiв вiд депозиту.

Для пiдрахунку очiкуваної сумарної винагороди отриманої агентом з моменту часу t, ми сумуємо винагороду

з фактором знецiнювання у межах епiзоду навчання з проектуванням у майбутнє:

$$
G_{-}t = R_{t+1} + \gamma R_{t+2} + \dots = \sum_{k=0}^{\infty} \gamma^k R_{t+k+1}
$$
 (4)

- Коефiцiєнт знецiнювання  $\gamma \in [0, 1]$  показує на цiннiсть майбутнiх винагород
- Чим менший коефiцiєнт знецiнювання, тим менше агент замислюється над вигодою вiд майбутнiх своїх дiй.

Звернiть увагу на форму цiєї суми – нам потрiбно буде подумати про те, як її реалiзувати. Конкретнiше, нам потрiбно буде iнiцiалiзувати масив нулями, з довжиною рiвною кiлькостi крокiв, та заповнювати його реальними значеннями винагороди зi знижкою по ходу того, як ми iтеруємо по винагородам епiзоду, що зберiгаються у пам'ятi агента. Остаточно нам важливо, якi дiї кращi у порiвняннi з iншими дiями у цьому епiзодi – тому ми нормалiзуємо пiдрахованi винагороди за допомогою середнього та стандартного вiдхилення винагород по всiм епiзодам.

```
1 ### Reward function ###
\overline{2}3 # Helper function that normalizes an np.array x
4 def normalize(x):
5 \quad x \quad - \quad np \quad \text{mean}(x)6 x \neq np.std(x)7 return x.astype(np.float32)
 8
9 # Compute normalized, discounted, cumulative rewards (i.e., return)
10 # Arguments:
11 # rewards: reward at timesteps in episode
12 # gamma: discounting factor
13 # Returns:
14 # normalized discounted reward
15 def discount_rewards(rewards, gamma=0.95):
16 discounted_rewards = np.zeros_like(rewards)
_{17} R = 0
18 for t in reversed(range(0, len(rewards))):
19 # update the total discounted reward
R = R * \text{ gamma} + \text{rewards[t]}21 discounted_rewards[t] = R22
23 return normalize(discounted_rewards)
```
Тепер ми можемо почати визначати алгоритм навчання, що буде використовуватися для пiдкрiплення хороших дiй агента та покарання за поганi дiї. У цiй роботi ми сфокусуємося на методах стратегiй градiєнту, метою яких є максимiзацiя вiрогiдностi дiй, що призводять до великої винагороди. Аналогiчно, це означає що потрiбно мiнiмiзувати негативну вiрогiднiсть цих же дiй. Ми досягаємо цього множенням вiрогiдностей на їх вiдповiдну винагороду – таким чином пiдсилюючи силу дiй з великою винагородою.

Оскiльки функцiя логарифму монотонно зростає, це означає що мiнiмiзацiя негативної вiрогiдностi еквiвалентна мiнiмiзацiї негативного логарифму вiрогiдностi. Згадаймо, що ми можемо легко пiдрахувати негативний логарифм вiрогiдностi дискретних дiй, обчисливши його softmax cross entropy. Як i у навчаннi з учителем, можна використати стохастичний градiєнтний спуск для отримання бажаної мiнiмiзацiї.

<sup>1</sup> ### Loss function ###

 $\overline{2}$ 

```
3 # Arguments:
4 # logits: network's predictions for actions to take
       actions: the actions the agent took in an episode
6 # rewards: the rewards the agent received in an episode
7 # Returns:
8 # \log s9 def compute_loss(logits, actions, rewards):
10 '''Complete the function call to compute the negative log probabilities'''
11 neg_logprob = tf.nn.sparse_softmax_cross_entropy_with_logits(
12 logits=logits, labels=actions) # TODO
13
14 '''Scale the negative log probability by the rewards'''
15 loss = tf. reduce_mean( neg_logprob * rewards )
16 return loss
```
Тепер використаємо функцiю втрат для визначення кроку навчання агента:

```
1 ### Training step (forward and backpropagation) ###
\overline{2}3 def train_step(model, loss_function, optimizer, observations, actions, discounted_rewards, custom_fwd_fn=No
4 with tf.GradientTape() as tape:
5 # Forward propagate through the agent network
6 if custom_fwd_fn is not None:
              prediction = custom_fwd_fn(observations)8 else:
9 prediction = model(observations)
10
11 '''call the compute_loss function to compute the loss'''
12 loss = loss_function(prediction, actions, discounted_rewards)
13
14 '''run backpropagation to minimize the loss using the tape.gradient method.
15 Unlike supervised learning, RL is *extremely* noisy, so you will benefit
16 from additionally clipping your gradients to avoid falling into
17 dangerous local minima. After computing your gradients try also clipping
18 by a global normalizer. Try different clipping values, usually clipping
19 between 0.5 and 5 provides reasonable results. '''
20 grads = tape.gradient(loss, model.trainable_variables)
21 grads, = tf.clip_by_global_norm(grads, 2)
22 optimizer.apply_gradients(zip(grads, model.trainable_variables))
23 ## Cartpole training! ##
24 ## Note: stoping and restarting this cell will pick up training where you
25 # left off. To restart training you need to rerun the cell above as
26 # well (to re-initialize the model and optimizer)
27
28 if hasattr(tqdm, '_instances'): tqdm._instances.clear() # clear if it exists
29 for i_episode in range(500):
30
31 plotter.plot(smoothed_reward.get())
32 # Restart the environment
33 observation = env.reset()
34 memory.clear()
35
```

```
36 while True:
37 # using our observation, choose an action and take it in the environment
38 action = choose_action(cartpole_model, observation)
39 next_observation, reward, done, info = env.step(action)
40 # add to memory
41 memory.add_to_memory(observation, action, reward)
42
43 # is the episode over? did you crash or do so well that you're done?
44 if done:
45 # determine total reward and keep a record of this
46 total_reward = sum(memory.rewards)
47 smoothed_reward.append(total_reward)
48
49 # initiate training - remember we don't know anything about how the
50 # agent is doing until it has crashed!
g = train\_step(cartpole\_model, compute\_loss, optimizer,52 observations=np.vstack(memory.observations),
53 actions=np.array(memory.actions),
54 discounted_rewards = discount_rewards(memory.rewards))
55
56 # reset the memory
57 memory.clear()
58 break
59 # update our observatons
60 observation = next_observation
```
Оскiльки у агента немає попереднiх знань про середовище, вiн почне навчатися балансувати стовп на вiзку, базуючись лише на зворотньому зв'язку, отриманому вiд середовища! Ми побачимо як агент поступово навчається дотримуватись стратегiї для оптимiзацiї балансування стовпа так довго, як тiльки це можливо. Для цього ми будемо спостерiгати, як змiнюються загальнi винагороди агента в залежностi вiд епiзодiв. У ходi навчання загальнi винагороди мають зростати. Допомiжнi функцiї, якi будуть використанi подано нижче:

```
1 # Helper functions
2 import matplotlib.pyplot as plt
3 import tensorflow as tf
   import time
5 import numpy as np
6
7 from IPython import display as ipythondisplay
8 from string import Formatter
9
10
11
12
13
14 def display_model(model):
15 tf.keras.utils.plot_model(model,
16 to_file='tmp.png',
17 show_shapes=True)
18 return ipythondisplay.Image('tmp.png')
19
20
```

```
21 def plot_sample(x,y,vae):
22 plt.figure(figsize=(2,1))
23 plt.subplot(1, 2, 1)24
25 idx = np. where (y == 1) [0] [0]26 plt.imshow(x[idx])
27 plt.grid(False)
28
29 plt.subplot(1, 2, 2)
30 _, _, _, recon = vae(x)
31 recon = np.clip(recon, 0, 1)
32 plt.imshow(recon[idx])
33 plt.grid(False)
34
35 plt.show()
36
37
38
39 class LossHistory:
40 def __init__(self, smoothing_factor=0.0):
41 self.alpha = smoothing_factor
42 self.loss = []
43 def append(self, value):
44 self.loss.append( self.alpha*self.loss[-1] + (1-self.alpha)*value if len(self.loss)>0 else value )
45 def get(self):
46 return self.loss
47
48 class PeriodicPlotter:
49 def __init__(self, sec, xlabel='', ylabel='', scale=None):
50
51 self.xlabel = xlabel
52 self.ylabel = ylabel
53 self.sec = sec
54 self.scale = scale
55
56 self.tic = time.time()
57
58 def plot(self, data):
59 if time.time() - self.tic > self.sec:
60 plt.cla()
61
62 if self.scale is None:
63 plt.plot(data)
64 elif self.scale == 'semilogx':
65 plt.semilogx(data)
66 elif self.scale == 'semilogy':
67 plt.semilogy(data)
68 elif self.scale == 'loglog':
69 plt.loglog(data)
70 else:
71 raise ValueError("unrecognized parameter scale {}".format(self.scale))
```

```
73 plt.xlabel(self.xlabel); plt.ylabel(self.ylabel)
74 ipythondisplay.clear_output(wait=True)
75 ipythondisplay.display(plt.gcf())
76
77 self.tic = time.time()
```
Задання оптимiзатора, швидкостi навчання агента тощо:

```
1 ## Training parameters ##
2 ## Re-run this cell to restart training from scratch ##
3
4 # Learning rate and optimizer
   learning_rate = 1e-36 optimizer = tf.keras.optimizers.Adam(learning_rate)
7
8 # instantiate cartpole agent
9 cartpole_model = create_cartpole_model()
10
11 # to track our progress
12 smoothed_reward = LossHistory(smoothing_factor=0.95)
13 plotter = PeriodicPlotter(sec=2, xlabel='Iterations', ylabel='Rewards')
   Навчання агента:
1 ### Training step (forward and backpropagation) ###
2
3 def train_step(model, loss_function, optimizer, observations, actions, discounted_rewards, custom_fwd_fn=No
4 with tf.GradientTape() as tape:
5 # Forward propagate through the agent network
6 if custom_fwd_fn is not None:
              prediction = custom_fwd_fn(observation)8 else:
              prediction = model(observations)10
11 '''call the compute_loss function to compute the loss'''
12 loss = loss_function(prediction, actions, discounted_rewards)
13
14 '''run backpropagation to minimize the loss using the tape.gradient method.
15 Unlike supervised learning, RL is *extremely* noisy, so you will benefit
16 from additionally clipping your gradients to avoid falling into
17 dangerous local minima. After computing your gradients try also clipping
18 by a global normalizer. Try different clipping values, usually clipping
19 between 0.5 and 5 provides reasonable results. '''
20 grads = tape.gradient(loss, model.trainable_variables)
21 grads, = tf.clip_by_global_norm(grads, 2)
22 optimizer.apply_gradients(zip(grads, model.trainable_variables))
23 ## Cartpole training! ##
24 ## Note: stoping and restarting this cell will pick up training where you
25 # left off. To restart training you need to rerun the cell above as
26 # well (to re-initialize the model and optimizer)
27
28 if hasattr(tqdm, '_instances'): tqdm._instances.clear() # clear if it exists
29 for i_episode in range(500):
```

```
31 plotter.plot(smoothed_reward.get())
32 # Restart the environment
33 observation = env.reset()
34 memory.clear()
35
36 while True:
37 # using our observation, choose an action and take it in the environment
38 action = choose_action(cartpole_model, observation)
39 next_observation, reward, done, info = env.step(action)
40 # add to memory
41 memory.add_to_memory(observation, action, reward)
42
43 # is the episode over? did you crash or do so well that you're done?
44 if done:
45 # determine total reward and keep a record of this
46 total_reward = sum(memory.rewards)
47 smoothed_reward.append(total_reward)
48
49 # initiate training - remember we don't know anything about how the
50 # agent is doing until it has crashed!
51 g = train_step(cartpole_model, compute_loss, optimizer,
52 observations=np.vstack(memory.observations),
53 actions=np.array(memory.actions),
54 discounted_rewards = discount_rewards(memory.rewards))
55
56 # reset the memory
57 memory.clear()
58 break
59 # update our observatons
60 observation = next_observation
```
Деталi щодо середовищ можна переглянути за наступними посиланнями з офiцiйного ресурсу:

- 1. Pong: [https://www.gymlibrary.dev/environments/atari/pong/?highlight=pongpong](https://www.gymlibrary.dev/environments/atari/pong/?highlight=pong#pong)
- 2. Cart Pole: [https://www.gymlibrary.dev/environments/classic\\_control/cart\\_pole/](https://www.gymlibrary.dev/environments/classic_control/cart_pole/)
- 3. Mountain Car: [https://www.gymlibrary.dev/environments/classic\\_control/mountain\\_car/](https://www.gymlibrary.dev/environments/classic_control/mountain_car/)

### Завдання для виконання

Завдання 1. Дайте короткi власнi вiдповiдi на наступнi питання:

- 1. Як показав себе агент на практицi для кожного середовища?
- 2. Чи можна витратити менше часу на тренування та все ще отримати гарний результат?
- 3. Чи вважаєте ви, що збiльшуючи час навчання агента ми могли б покращити результат ще бiльше?
- 4. Як складнiсть мiж Pong та Cartpole впливає на швидкiсть тренування та загальний результат?
- 5. Що можна змiнити в агентi або процесi навчання для того аби покращити результат?

Завдання 2. Створити за аналогiєю попереднього прикладу середовище MountainCar-v0 та навчити агента досягати поставленої мети у цьому середовищi.

## Оцiнювання

Ваша оцiнка за виконання практичної буде залежати вiд:

- 30% подано короткi власнi вiдповiдi на питання
- $50\%$  створено середовище MountainCar-v0 та навчено агента досягати поставлену мету у цьому середовищi
- $20\%$  звіт: описано процес створення середовища MountainCar-v0 та процес навчання агента у цьому середовищi

Шаблон за яким потрiбно пiдготувати звiт поданий нижче на наступних сторiнках:

НАЦIОНАЛЬНИЙ ТЕХНIЧНИЙ УНIВЕРСИТЕТ УКРАЇНИ "КИЇВСЬКИЙ ПОЛIТЕХНIЧНИЙ IНСТИТУТ IМЕНI IГОРЯ СIКОРСЬКОГО"

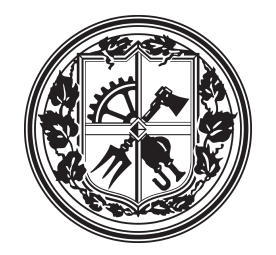

# Навчання з пiдкрiпленням

# Практична робота  $\#$  1

Перевернутий маятник (Cartpole), понг (Pong) та MountainCar

Виконав(ла)

Iм'я Прiзвище Група: IО-xxx Курс: X

16 вересня 2021 р.

## 1 MountainCar

### 1.1 Визначення середовища MountainCar та агента

Зазначте iнструментарiй, який був використаний для моделювання середовища. Вкажiть як здiйснюється доступ до середовища. Опишiть поставлену задачу, яку має виконати агент у середовищi MountainCar. Вкажiть, якi спостереження може використовувати агент для визначення свого стану та якi дiї може виконувати агент у цьому середовищi. Виведiть розмiр простору спостережень та розмiр простору дiй агента на екран. Визначте агента та пояснiть як агент буде обирати, яку дiю йому слiд виконати для досягнення поставленої перед ним мети.

### 1.2 Визначення пам'ятi агента

Опишiть процедуру та роль пам'ятi агента, тобто для чого вона потрiбна та як Ви її задавали. Якщо Ви хочете супроводжувати свiй опис блоками коду – можете це зробити через зовнiшнiй файл, наприклад так:

Лiстинг 1: Перевiрка на парнiсть введеного числа.

```
1 # Python program to check if the input number is odd or even.
2 \nmid # A number is even if division by 2 gives a remainder of 0.
3 # If the remainder is 1, it is an odd number.
4
5 num = int (input ("Enter a number: "))
6 if (num \, % 2) = 0:
|7| print ("\{0\} is Even".format (num))
8 else :
9 print ("\{0\} is Odd".format (num))
```
Або вставивши безпосередньо потрiбнi рядки коду в оточення lstlisting:

Лiстинг 2: Перетин двох масивiв.

```
1 def intersection (array_1, array_2):
2 element<sub>1</sub> = set()
3 intersected = []for i in range (0, len(array_1)):
5 element_1.add (array_1[i])
6 already_added = set ()
7 for j in range (0, \text{len}(\text{array}_2)):
8 if array_2 [j] in element_1 and array_2 [j] not in already_added:
9 intersected . append (array_2[j])
10 # MISSING LINE HERE.
11 already_added.add(array_2[j])
12 return intersected
```
Без рамки та без пiдпису:

```
1 def intersection (array_1, array_2):
2 element<sub>1</sub> = set()
3 intersected = []
4 for i in range (0, len (array_1)):
5 element_1 . add ( array_1 [i ])
6 already_added = set ()
7 for j in range (0, len(array_2)):
8 if array_2 [j] in element_1 and array_2 [j] not in already_added:
9 intersected.append (array_2[j])
10 # MISSING LINE HERE.
11 already_added .add ( array_2 [j ])
12 return intersected
```
### 1.3 Функцiя винагороди

Тут Ви повиннi надати детальну iнформацiю про те, яку функцiю винагороди використовували та як її задавали. Подайте формулу, програмну реалiзацiю, графiк тощо.

Приклад формули. Сигмоїда задається наступним виразом:

$$
P(y=1|z) = \sigma(z) = \frac{1}{1 + e^{-z}},\tag{1}
$$

де  $y$  – очікуване значення моделі.

### 1.4 Функцiя втрат

Тут Ви повиннi надати детальну iнформацiю про те, яку функцiю втрат використовували та як її задавали. Подайте формулу, програмну реалiзацiю, графiк тощо.

### 1.5 Крок навчання агента

Подайте програмну реалiзацiю кроку навчання агента.

### 1.6 Навчання агента

Для представлення результатiв навчання агента використовуйте графiк залежностi винагороди вiд кiлькостi iтерацiй агента. Деякi результати для кращого порiвняння можете подати у виглядi таблицi. Приклад таблицi 1. Приклад рисунку 1. Остаточний результат навчання агента оцiнiть вiзуально по вiдео, так як показано у прикладах: перевернутий маятник та понг.

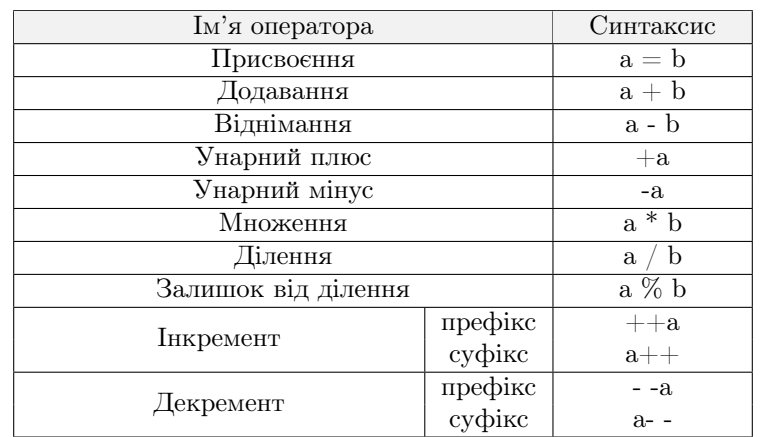

#### Табл. 1: Приклад таблицi.

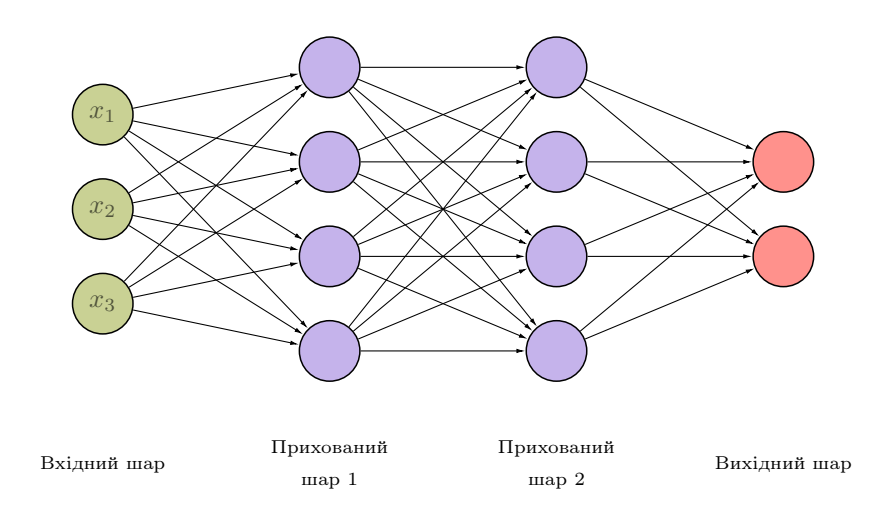

Рис. 1: Приклад представлення нейронної мережi.

### 1.7 Допомога

У цьому роздiлi потрiбно залишити додатковi деталi про виконання цiєї роботи. Тобто, якщо Ви обговорювали завдання або працювали над ним у групi – потрiбно це зазначати: з ким працювали та що кожен учасник виконував. Якщо отримували допомогу – вказати вiд кого та яку допомогу було отримано. Якщо використовували додатковi матерiали (блокноти Kaggle, github тощо) – залишите посилання на джерела. Якщо завдання було виконано особисто Вами i Ви не отримували нiякої допомоги – так i напишiть. Використання будь-яких чужих матерiалiв та представлення їх за свої напрацювання є плагiатом та серйозним порушенням основних академiчних стандартiв. Приклад посилання на два джерела одночасно [2, 3].

### 1.8 Висновки

Резюмуйте пророблену Вами роботу, вiдобразiть свої спостереження щодо налаштування та складностi середовища, процесу навчання агента та отриманих результатiв. Чи можна витратити менше часу на навчання агента та все ще показати гарний результат? Якi речi можна змiнити в агентi або в процесi навчання для того аби покращити результат?

## Лiтература

- [1] Chest X-ray. Kaggle. [Online]. Available: https://www.kaggle.com/c/cxray/data
- [2] M. Mathur. Cnn using keras(100% accuracy). Kaggle. [Online]. Available: https://www.kaggle.com/ madz2000/cnn-using-keras-100-accuracy
- [3] R. Jain. Deep learning using sign langugage. Kaggle. [Online]. Available: https://www.kaggle.com/ ranjeetjain3/deep-learning-using-sign-langugage

## Практична 2: N-рукий бандит

"Efficiency is doing things right; effectiveness is doing the right things." "Продуктивнiсть – робити речi правильно; ефективнiсть – робити правильнi речi."

– Пiтер Друкер

## Вступ

Виконуючи це завдання, Ви познайомитесь з тим як агент знаходить компромiс мiж вивчення поточної ситуацiї у середовищi та використанням ранiше набутих знань.

### Опис завдання

Давайте розглянемо наступну ситуацiю. Скажiмо, Ви опинились у казино, де перед вами знаходиться 8 iгрових автоматiв з кричущим надписом: "Грай безкоштовно! Максимальна виплата становить 10 доларiв!" Вау, непогано! Ви заiнтриговано запитуєте одну зi спiвробiтниць, що вiдбувається, тому що це здається занадто дивним, щоб бути правдою, i вона каже: "Це справдi правда, грайте безкоштовно скiльки завгодно. Кожен iгровий автомат гарантовано дасть Вам винагороду вiд 0 до 10 доларiв. Але слiд пам'ятати, що кожен iз цих 8 iгрових автоматiв має рiзну середню виплату, тому спробуйте з'ясувати, який iз них дає у середньому найбiльшу винагороду i ви отримаєте багато грошей!"

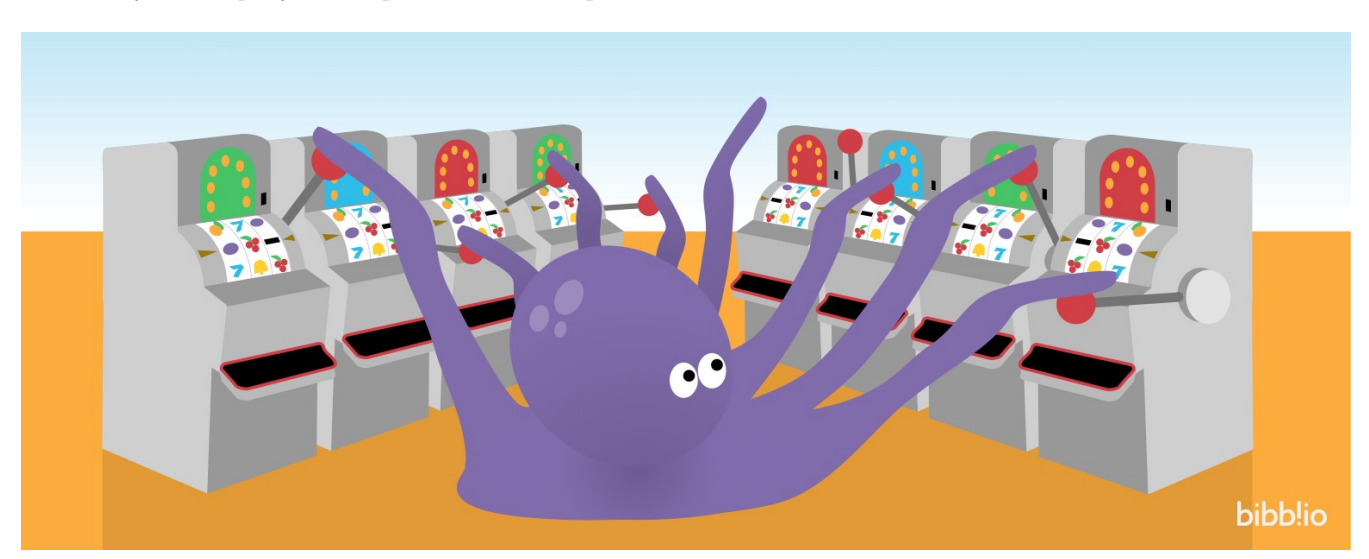

Джерело зображення: [Multi-Armed Bandits are the New A/B Tests](https://blog.lightningai.com/multi-armed-bandits-are-the-new-a-b-tests-27dd7b48765b)

Що це за казино? Давайте просто з'ясуємо, як можна отримати якнайбiльше грошей! До речi, одноруким бандитом називають iгровий автомат. У нього є одна рука (важiль), i вiн зазвичай краде вашi грошi. Ця ситуацiя вiдповiдає проблемi 8-рукого бандита, але у загальному випадку можна розглядати задачу N-рукого бандита, де N – кiлькiсть iгрових автоматiв. Задача багаторукого бандита є прикладом класу задач, якi демонструють дилему компромісу між розвідкою $^3$  $^3$  (exploration) та використанням $^4$  $^4$  (exploitation) [\[1\]](#page-42-0).

Сформулюємо нашу проблему більш формально. У нас є  $N$  можливих дій (для цього випадку  $N = 8$ ), де дія означає: потягнути за ручку або важіль певного iгрового автомата. Під час кожної гри  $(k)$  ми можемо вибрати лише один важіль, щоб це зробити. Після виконання дії а ми отримаємо винагороду  $R_k$  – винагорода отримана за гру k. Кожен важiль має унiкальний розподiл ймовiрностей для виплат грошей (винагород). Наприклад, якщо ми маємо 8 iгрових автоматiв i граємо багато разiв, то iгровий автомат № 3 може дати середню винагороду скажiмо 9 доларiв, тодi як iгровий автомат № 1 може дати середню винагороду лише 4 долари. Звичайно, оскiльки винагорода за кожну гру є iмовiрнiсною, можливо, що автомат № 1 випадково дасть нам винагороду в розмiрi 10 доларiв у якiйсь грi. Але якщо ми зiграємо багато iгор, ми очiкуємо, що у середньому iгровий автомат № 1 буде видавати меншу винагороду, нiж  $\mathcal{N}$ ° 3.

Наша стратегiя повинна полягати у тому, щоб зiграти кiлька разiв, вибираючи рiзнi важелi та спостерiгати за отриманою винагородою за кожну дiю. У наступнiй грi ми хочемо обрати лише той важiль, який мав найбiльшу середню винагороду. Таким чином, нам потрiбно визначити середню винагороду за виконання дiї a у грi k, беручи до уваги винагороди, якi були отриманi у попереднiх iграх для цiєї дiї. Позначимо середню винагороду як  $Q_k(a)$ :

$$
Q_k(a) = \frac{R_1 + R_2 + \dots + R_k}{k_a}
$$

Псевдокод:

```
1 def exp_reward (action, history):
   2 rewards_for_action = history [ action ]
3 return sum (rewards_for_action) / len(rewards_for_action)
```
Тобто, середня винагорода у грi k за дiю a є середнiм арифметичним усiх попереднiх винагород, якi ми отримали, виконуючи дiю a. Таким чином, нашi попереднi дiї та спостереження упливають на нашi майбутнi дії. Функцію  $Q_k(a)$  називають функцією цінності (цінність дій), оскільки вона показує нам очікуване значення винагороди для заданої дії. Оскільки ми зазвичай позначаємо цю функцію символом Q, тому її також часто називають Q-функцiєю.

# Розвiдка та використання

Коли ми вперше починаємо грати, нам потрiбно грати в гру i спостерiгати за винагородами, якi ми отримуємо для рiзних автоматiв. Ми можемо назвати цю стратегiю розвiдкою, оскiльки ми, по сутi, випадковим чином вивчаємо результати наших дiй. Iншу стратегiю, яку ми могли б застосувати – використання, яка означає, що ми використовуємо нашi поточнi знання про те, який автомат, здається, приносить найбiльшу винагороду i продовжуємо грати на ньому. Наша загальна стратегiя має включати деяку кiлькiсть використань (вибiр найкращого важеля на основi того, що ми знаємо на даний момент) i певну кiлькiсть розвiдок (вибiр випадкових важелiв, щоб ми могли дiзнатися бiльше). Правильний баланс мiж використаннями та розвiдками буде важливим для максимiзацiї наших винагород.

Як ми можемо розробити алгоритм, який би визначав, який iгровий автомат має найбiльшу середню винагороду? Ну, найпростiшим алгоритмом було б просто вибрати дiю, пов'язану з найвищим значенням Q:

$$
a^* = \arg\max_a Q_k(a_i) \qquad \forall a_i \in A_k
$$

Псевдокод:

<span id="page-20-0"></span><sup>3</sup>Вивчення поточної ситуацiї у середовищi.

<span id="page-20-1"></span><sup>4</sup>Використання ранiше набутих знань.

```
1 def get_best_action (actions, history):
2 exp_rewards = [ exp_reward ( action , history ) for action in actions ]
3 return argmax ( exp_rewards )
```
Ми використовуємо нашу вищезгадану функцію  $Q_k(a)$  для усіх можливих дій і вибираємо ту дію, яка повертає максимальну середню винагороду. Оскільки  $Q_k(a)$  залежить від запису наших попередніх дій та пов'язаних з ними винагород, цей метод не буде оцiнювати тi дiї, якi ми ще не виконували. Таким чином, якщо ми, скажiмо, спочатку спробували важелi № 1 та № 3 i помiтили, що важiль № 3 дає нам бiльшу винагороду, тодi дотримуючись лише цього методу ми нiколи бiльше не подумаємо спробувати iнший важiль, наприклад, № 6, який, насправдi мiг би давати найвищу середню винагороду. Цей метод, який дозволяє просто вибрати найкращий важiль, називається жадiбним (greedy) або методом використання.

## ε-жадiбна стратегiя

Вiдкрити приклад у Colab, який буде розглядатись далi, можна за цим посиланням:

[https://github.com/YKochura/rl-kpi/blob/main/homeworks/lab2/N\\_armed\\_Bandits.ipynb](https://github.com/YKochura/rl-kpi/blob/main/homeworks/lab2/N_armed_Bandits.ipynb)

Нам потрiбно перевiрити iншi важелi (iншi iгровi автомати), щоб знайти дiйсно найкращу дiю. Для того, щоб це зробити, потрібно просто модифікувати наш попередній алгоритм таким чином, щоб з ймовірністю  $\varepsilon$  ми обирали дiю a випадковим чином, а решту часу з ймовiрнiстю 1 − ε ми обирали найкращий важiль на основi попереднього досвiду. Цей метод вiдомий як ε (епсилон)-жадiбна стратегiя. У бiльшостi випадкiв ми будемо грати жадiбно (ε < 0.5), але iнодi ми ризикуємо i вибираємо випадковий важiль, щоб побачити, що станеться. Результат, звичайно, вплине на нашi майбутнi жадiбнi дiї.

```
import numpy as np
2 from scipy import stats
3 import random
4 import matplotlib.pyplot as plt
5
6 N = 8 # Кількість рук бандита (число ігрових автоматів)
7 probs = np.random.rand(N) # Приховані ймовірності, пов'язані з кожною рукою
8 eps = 0.1 # епсилон для епсилон-жадібного вибору дій
```
<sup>1</sup> probs

array([0.84026687, 0.7182308 , 0.52330024, 0.52118617, 0.77030153, 0.75181956, 0.13122341, 0.18899409])

У цьому прикладі ми будемо вирішувати проблему з 8-руким бандитом, тому  $N = 8$ . Числовий масив probs довжиною N, заповнений випадковими числами з плаваючою комою, якi можна розглядати як ймовiрностi. Кожна позицiя у масивi probs вiдповiдає номеру важеля, тобто є можливою дiєю. Наприклад, перший елемент у масивi probs має позицiю iндексу 0, тому це дiя 0, що вiдповiдає важелю пiд номером 0. Кожен важiль має свою ймовiрнiсть, яка враховує сумарну винагороду, яку можна отримати потягнувши за важiль.

Спосiб, який ми обрали для реалiзацiї розподiлу ймовiрностi винагороди для кожного важелю, такий: кожний важiль матиме ймовiрнiсть, наприклад, 0.6, а максимальна винагорода становить 10 доларiв. Ми налаштуємо цикл for, який буде пробiгати до 8, i на кожному кроцi вiн додаватиме 1.25 до винагороди, якщо випадкове число з плаваючою комою буде менше, нiж ймовiрнiсть важеля. Таким чином, у першому проходi циклом створюється випадковий float (наприклад, 0.4), 0.4 менше 0.6, тому reward += 1.25. На наступнiй iтерацiї створюється ще один випадковий float (наприклад, 0.55), що також менше за 0.6, тому reward += 1.25. Це продовжується до тих пiр, поки ми не завершимо 8 iтерацiй, а потiм повернемо остаточну загальну винагороду, яка може бути у дiапазонi вiд 0 до 10. З ймовiрнiстю важеля 0.6, середня винагорода за виконання цiєї дiї до нескiнченностi буде давати 6, але пiд час будь-якої окремої гри винагорода може бути бiльшою чи меншою.

def get\_reward(prob, N=8):

 $2$  reward = 0;

```
3 for i in range(N):
4 if random.random() < prob:
5 reward += 1.256 return reward
1 reward_test = [get\_reward(0.6) for _ in range(2000)]
```
<sup>1</sup> np.mean(reward\_test)

### 5.9675

Отриманий результат показує, що виконання цього коду 2000 разiв з iмовiрнiстю 0.6 дiйсно дає нам середню винагороду близько 6 (див. гiстограму на рисунку [2\)](#page-22-0).

- <sup>1</sup> plt.figure(figsize=(9,5), dpi=600)
- <sup>2</sup> plt.xlabel("Винагорода",fontsize=22)
- <sup>3</sup> plt.ylabel("# Спостереження",fontsize=22)
- plt.hist(reward\_test,bins=7)

```
(array([ 13., 98., 263., 466., 529., 406., 225.]),
array([ 0. , 1.42857143, 2.85714286, 4.28571429, 5.71428571,
        7.14285714, 8.57142857, 10.  ]),
<BarContainer object of 7 artists>)
<Figure size 5400x3000 with 1 Axes>
```
<span id="page-22-0"></span>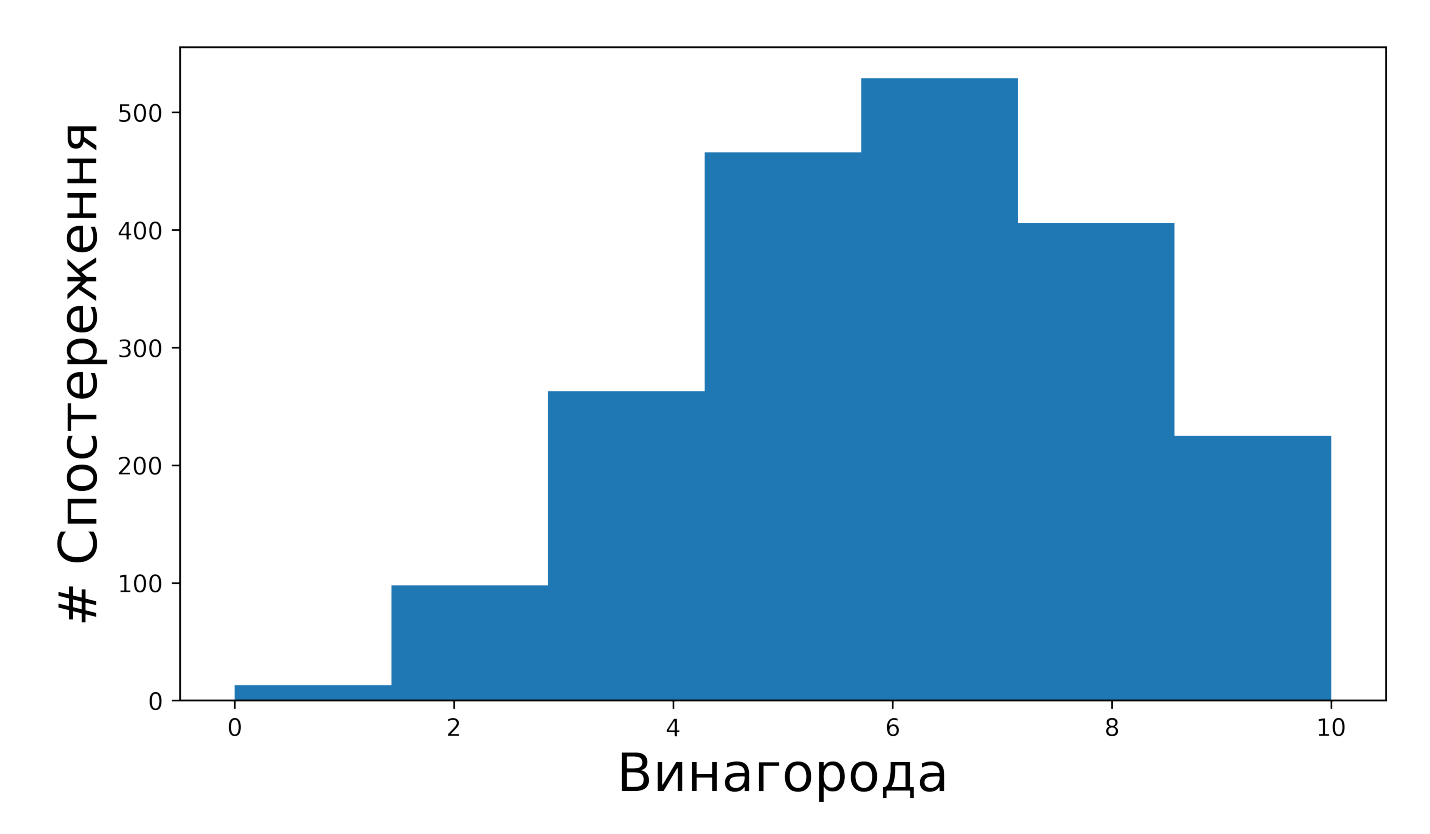

Рис. 2: Розподіл винагород для змодельованого N-рукого бандита з ймовірністю виплати 0.6

Наступна функцiя, яку ми визначимо – це наша жадiбна стратегiя вибору найкращого важелю. Нам потрiбен спосiб для вiдстежування важелiв, якi були потягнутi i яка в результатi була винагорода. Ми могли б просто створити список i додати у цей список кортеж у виглядi спостережень (важiль, винагорода), наприклад, (2, 9), вказуючи, що ми вибрали важiль 2 i отримали винагороду 9. Цей список зростав би у продовж усiєї гри.

Однак iснує набагато простiший пiдхiд, оскiльки нам насправдi потрiбно вiдстежувати лише середню винагороду для кожного важелю (руки) – нам не потрiбно зберiгати кожне спостереження. Нагадаємо, що для обчислення середнього значення для списку чисел x потрiбно просто пiдсумувати усi значення цього списку  $x_i$ , а потім розділити отриману суму на кількість елементів у цьому списку:

$$
\mu = \frac{1}{k} \sum_{i} x_i
$$

В основному це математичний еквiвалент циклу for, наприклад:

```
1 sum = 0
x = [4, 5, 6, 7]3 for i in range(len(x)):
4 \quad \text{sum} = \text{sum} + \text{x}[i]5
6 mu = sum / len(x)7 mu
```
5.5

Якщо ми вже маємо середню винагороду µ для певного важеля, тодi ми можемо оновити це значення, коли отримаємо нову винагороду в iншiй грi, перерахувавши середнє значення. Нам спочатку потрiбно скасувати попереднє середнє значення, а потiм перерахувати його. Щоб скасувати попереднє середнє значення, ми помножимо  $\mu$  на загальну кількість до цього зіграних iгор k. Звичайно, це дасть нам лише суму, а не вихідний набiр значень – ми не можете скасувати суму. Загальне число зiграних iгор – це те, що нам потрiбно знати, щоб перерахувати середнє значення з урахуванням отриманого нового значення винагороди. Ми просто додаємо цю суму до нового значення винагороди  $x_{k+1}$  і ділимо на  $k+1$  – нова загальна кількість зіграних ігор:

$$
\mu_{new} = \frac{k \cdot \mu_{old} + x_{k+1}}{k+1} \tag{5}
$$

<span id="page-23-0"></span>Ми можемо використовувати це рiвняння, щоб постiйно оновлювати середню винагороду для кожного важеля, коли ми збираємо новi данi. Таким чином нам потрiбно вiдстежувати лише два числа для кожного важеля:  $k$  – кiлькiсть отриманих винагород (зiграних irop) та  $\mu$  – поточне середнє значення винагороди.

Ми можемо легко зберегти це у масиві **numpy**  $8 \times 2$  (припускаючи, що у бандита 8 рук):

```
1 # 8 дiй x 2 стовпцi
2 # Стовпцi: Кiлiкiсть зiграних iгор, Середня винагорода
3 record = np.zeros((N, 2))
4 record
```
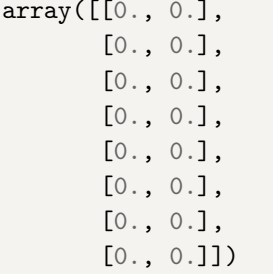

У першому стовпцi цього масиву буде зберiгатися кiлькiсть перетягувань кожної руки автомата, а в другому стовпцi зберiгатиметься поточна середня винагорода. Давайте напишемо функцiю для оновлення цього масиву, коли було виконано нову дiю та отримано нову винагороду:

```
1 def update_record(record, action, r):
2 new_r = (record[action, 0] * record[action, 1] + r) / (record[action, 0] + 1)
\alpha record [action, 0] += 1
4 \text{ record}[action, 1] = new_r
5 return record
```
Ця функцiя приймає масив record, дiю (action), яка є просто значенням iндексу важеля i нове значення винагороди r. Щоб оновити середню винагороду ця функцiя просто реалiзує математичну функцiю [\(5\)](#page-23-0), яку ми описали ранiше, а потiм збiльшує лiчильник на одиницю, який зберiгає скiльки разiв цей важiль було використано.

Далi нам потрiбно реалiзувати функцiю, яка вибере, який важiль слiд потягнути. Ми хочемо, щоб ця функцiя обирала важiль, який асоцiюється з найвищою середньою винагородою, тому все, що нам потрiбно зробити – це знайти рядок у масивi record з найбiльшим значенням у стовпцi 1. Ми можемо це легко зробити, використавши вбудовану функцiю numpy argmax, яка приймає масив, знаходить найбiльше значення в цьому масивi та повертає його позицiю у масивi (iндекс):

```
def get_best_arm(record):
2 \text{ arm_index} = \text{np.argv}(record[:, 1], axis=0)
```

```
3 return arm_index
```
Тепер ми можемо перейти до основного циклу для гри з N-руким бандитом. Якщо випадкове число буде бiльше за параметр епсилон (eps), ми просто знаходимо найкращу дiю за допомогою функцiї get\_best\_arm i виконуємо її. В iншому випадку ми обираємо випадкову дiю, щоб забезпечити певний обсяг розвiдки цього середовища. Пiсля вибору важеля ми викликаємо функцiю get\_reward, яка поверне значенням винагороди для цього важеля у поточнiй грi (нове спостереження). Потiм ми оновлюємо масив record цим новим спостереження. Ми повторюємо цей процес певну кiлькiсть разiв, тим самим постiйно оновлюючи масив record. Важiль з найбiльшою ймовiрнiстю винагороди в кiнцевому пiдсумку буде обиратись найчастiше, оскiльки цей автомат дасть найвищу середню винагороду (див. нижче масив record пiсля 500 зiграних iгор).

Давайте зiграємо 500 разiв. Сподiваємось, ми побачимо, що середня винагорода збiльшується зi збiльшенням кiлькостi зiграних iгор.

```
1 fig, ax = plt.subplots(figsize=(1,1), dpi=600)2 ax.set_xlabel("Кiлiкiсть зiграних iгор")
3 ax.set_ylabel("Середня винагорода")
4 fig.set_size_inches(9, 5)
5 rewards = [0]6 for i in range(500):
7 \quad \text{if random.random()} > \text{eps:}8 choice = get_best_arm(record)
9 else:
_{10} choice = np.random.randint(N)
r = get\_reward(probs[choice])12 record = update_record(record, choice, r)
13 mean_reward = ((i + 1) * \text{rewards}[-1] + r) / (i + 2)14 rewards.append(mean_reward)
15 ax.scatter(np.arange(len(rewards)), rewards, s=10)
1 record
```
<span id="page-25-0"></span>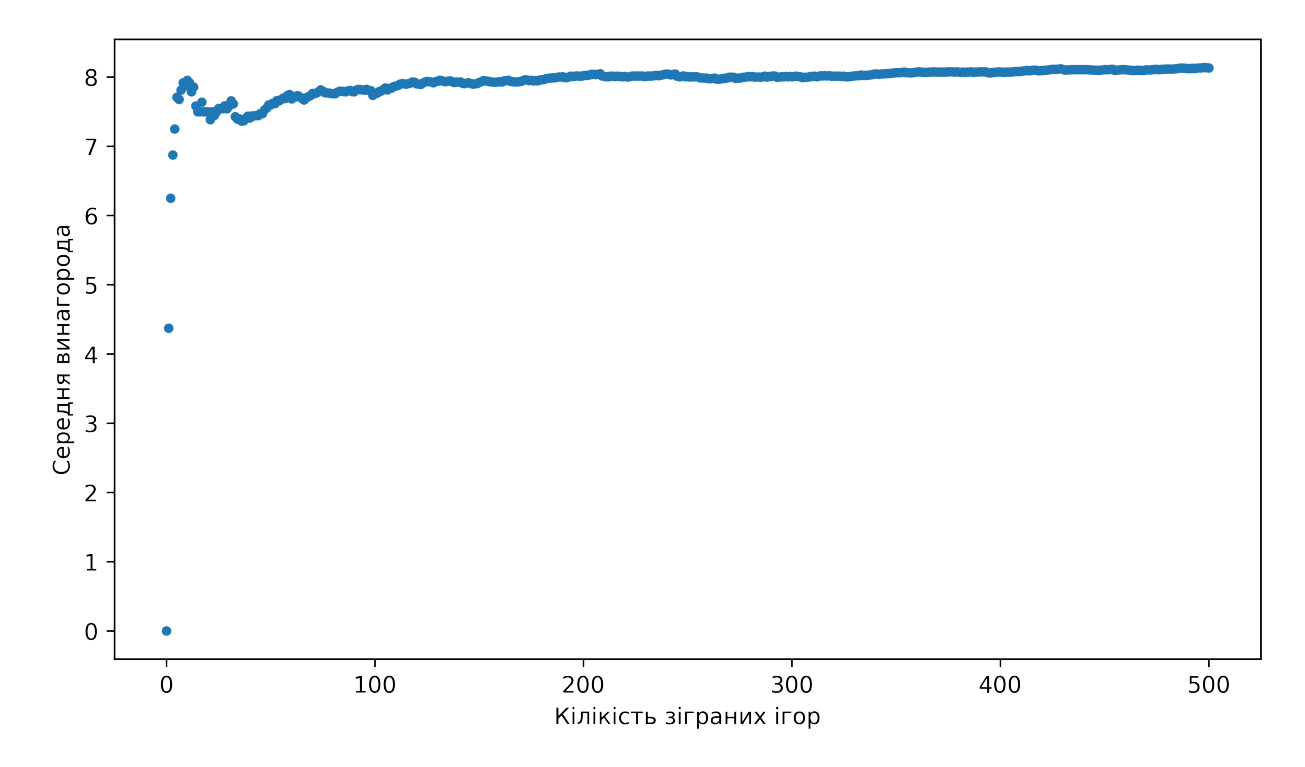

Рис. 3: Цей графiк показує, що середня винагорода за кожну гру з часом збiльшується. Це вказує на те, що ми успiшно вчимося вирiшувати проблему N-рукого бандита

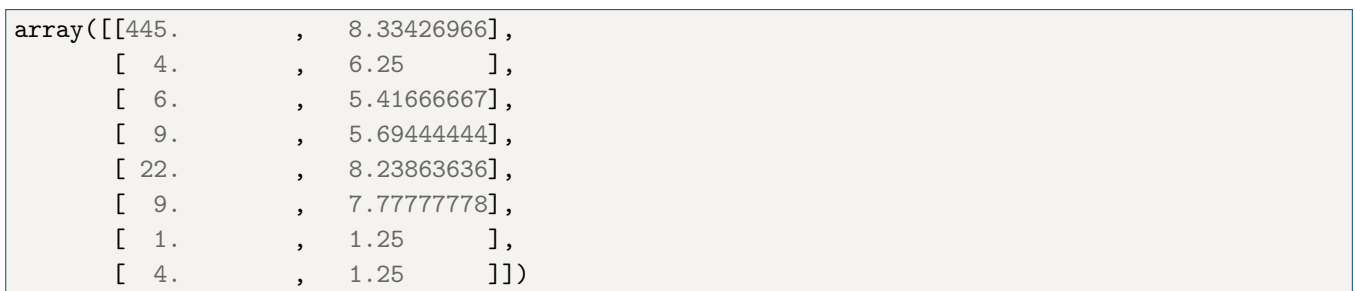

Як ви можете бачити з рисунку [3,](#page-25-0) середня винагорода дiйсно зростає зi збiльшенням кiлькостi зiграних iгор, потiм виходить на насичення (знаходження автомату з найбiльшою середньою винагородою). Наш алгоритм навчається, УРА! Процес навчання пiдкрiплюється попереднiми добре зiграними iграми! Цей алгоритм, як Ви могли помiтити, є досить простим.

### Завдання для виконання

Давайте трохи ускладнимо попереднє завдання. Задача, яку ми розглянули вище, є стацiонарною, оскiльки основнi розподiли ймовiрностей винагород для кожного автомату не змiнювались з часом. Розгляньте випадок, коли розподiли ймовiрностей винагород змiнюються – нестацiонарна задача. У цьому випадку Вам потрiбно модифiкувати update\_record для знаходження середньозваженого значення винагороди. Крiм того, дослiдiть для обох випадкiв: стацiонарної та нестацiонарної задачi про N-рукого бандита, вплив значення ε на швидкiсть знаходження найкращого автомата, тобто автомата з найбiльшою середньою або середньозваженою винагородою. Результати оформити та представити у виглядi звiту.

### Оцiнювання

Ваша оцiнка за виконання завдання буде залежати вiд:

- 20% досліджено вплив параметра  $\varepsilon$  на швидкість знаходження найкращого автомата для стаціонарної та нестацiонарної задачi про N-рукого бандита.
- $40\%$  реалізовано програмно нестаціонарну задачу про  $N$ -рукого бандита.
- $40\%$  підготовлено звіт у якому подана програмна реалізація нестаціонарної задачі про про N-рукого бандита, а також представлено дослiдження впливу параметра ε на швидкiсть знаходження найкращого автомата для стаціонарної та нестаціонарної задачі. Очікується формальний звіт, написаний в ІАТЕХ.

Шаблон за яким потрiбно пiдготувати звiт поданий нижче на наступних сторiнках:

НАЦIОНАЛЬНИЙ ТЕХНIЧНИЙ УНIВЕРСИТЕТ УКРАЇНИ "КИЇВСЬКИЙ ПОЛIТЕХНIЧНИЙ IНСТИТУТ IМЕНI IГОРЯ СIКОРСЬКОГО"

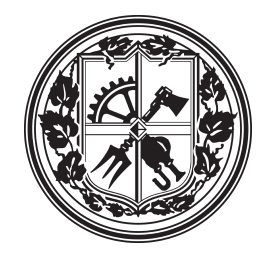

# Навчання з пiдкрiпленням

Практична робота  $\#$  2

N-рукий бандит

Виконав(ла)

Iм'я Прiзвище Група: IО-xxx Курс: X

1 вересня 2022 р.

## 1 N-рукий бандит

### 1.1 Нестацiонарна задача

Подайте детально прокоментовану програмну реалiзацiю нестацiонарної задачi про N-рукого бандита. Представте використанi формули / формулу. Наприклад. Сигмоїда задається наступним виразом:

$$
P(y=1|z) = \sigma(z) = \frac{1}{1 + e^{-z}},\tag{1}
$$

де y – очiкуване значення моделi.

Супроводжуйте свiй опис блоками коду – можете це зробити через зовнiшнiй файл, наприклад так:

Лiстинг 1: Перевiрка на парнiсть введеного числа.

```
1 \nmid # Python program to check if the input number is odd or even.
2 \nmid # A number is even if division by 2 gives a remainder of 0.
3 # If the remainder is 1, it is an odd number.
4
5 num = int (input ("Enter a number: "))
6 if (num \% 2) == 0:
     print ("{0} is Even".format (num))
8 else :
9 print ("\{0\} is Odd". format (num))
```
Або вставивши безпосередньо потрiбнi рядки коду в оточення lstlisting:

Лiстинг 2: Перетин двох масивiв.

```
1 def intersection (array_1, array_2):
|2| element<sub>-1</sub> = set()
3 intersected = []
4 for i in range (0, \text{len}(\text{array}_1)):
|5| element_1.add (array_1[i])
6 already_added = set ()
7 for j in range (0, \text{len}(\text{array}_2)):
8 if array_2[j] in element_1 and array_2[j] not in already_added :
9 intersected . append (array_2[j])
10 # MISSING LINE HERE.
11 already_added.add(array_2[j])
12 return intersected
```
Без рамки та без пiдпису:

```
1 def intersection (array_1, array_2):
2 element<sub>-1</sub> = set ()
3 intersected = []
4 for i in range (0, len(array_1)):
5 element_1 . add ( array_1 [i ])
6 already_added = set ()
7 for j in range (0, len(array_2)):
8 if array_2 [j] in element_1 and array_2 [j] not in already_added:
9 intersected . append (array_2[j])
10 # MISSING LINE HERE.
11 already_added .add ( array_2 [j ])
12 return intersected
```
### 1.2 Дослідження параметра  $\varepsilon$

Тут має бути подано Ваше дослiдження впливу параметра ε на швидкiсть знаходження найкращого автомата для стацiонарної та нестацiонарної задачi про N-рукого бандита. Подайте програмну реалiзацiю цього дослiдження, графiки отриманих результатiв тощо. Деякi результати для кращого порiвняння можете подати у виглядi таблицi. Приклад таблицi 1. Приклад рисунку 1.

| Ім'я оператора      |         | Синтаксис |
|---------------------|---------|-----------|
| Присвоєння          |         | $a = b$   |
| Додавання           |         | $a + b$   |
| <b>Віднімання</b>   |         | $a - b$   |
| Унарний плюс        |         | $+a$      |
| Унарний мінус       |         | $-a$      |
| Множення            |         | $a * b$   |
| Ділення             |         | a         |
| Залишок від ділення |         | $a \n% b$ |
| Інкремент           | префікс | $+ +a$    |
|                     | суфікс  | $a++$     |
| Декремент           | префікс | $ -a$     |
|                     | суфікс  | $a-$      |

Табл. 1: Приклад таблицi.

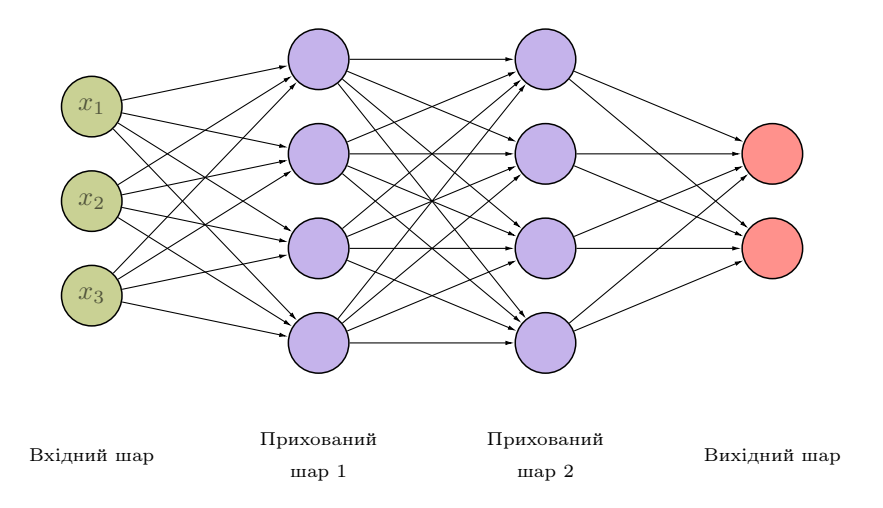

Рис. 1: Приклад представлення нейронної мережi.

### 1.3 Допомога

У цьому роздiлi потрiбно залишити додатковi деталi про виконання цiєї роботи. Тобто, якщо Ви обговорювали завдання або працювали над ним у групi – потрiбно це зазначати: з ким працювали та що кожен учасник виконував. Якщо отримували допомогу – вказати вiд кого та яку допомогу було отримано. Якщо використовували додатковi матерiали (блокноти Kaggle, github тощо) – залишите посилання на джерела. Якщо завдання було виконано особисто Вами i Ви не отримували нiякої допомоги – так i напишiть. Використання будь-яких чужих матерiалiв та представлення їх за свої напрацювання є плагiатом та серйозним порушенням основних академiчних стандартiв. Приклад посилання на два джерела одночасно [?, ?].

### 1.4 Висновки

Резюмуйте пророблену Вами роботу, відобразіть свої спостереження щодо величини параметра  $\varepsilon$  в  $\varepsilon$ жадібній стратегії для стаціонарної та нестаціонарної задачі про N-рукого бандита. Чим відрізняється стацiонарна вiд нестацiонарної задачi про N-рукого бандита? Спробуйте оцiнити складнiсть цих двох алгоритмiв.

# Лiтература

- [1] M. Mathur. Cnn using keras(100% accuracy). Kaggle. [Online]. Available: https://www.kaggle.com/ madz2000/cnn-using-keras-100-accuracy
- [2] R. Jain. Deep learning using sign langugage. Kaggle. [Online]. Available: https://www.kaggle.com/ ranjeetjain3/deep-learning-using-sign-langugage

## Практична 3: Глибинне Q-навчання

"Logic will get you from A to B. Imagination will take you everywhere." "Логіка може провести Вас від пункту  $A$  до пункту  $B$ , а уява – куди завгодно."

– Альберт Ейнштейн

## Вступ

Виконуючи це завдання, Ви познайомитесь з тим як здiйснювати передбачення найкращих дiй та станiв агента.

### Опис завдання

Q-навчання – це алгоритм навчання з пiдкрiпленням на основi функцiї цiнностi, який прагне знайти найкращу дiю, яку потрiбно виконати з огляду на поточний стан. В Q-навчаннi ми створюємо так звану Q-таблицю або матрицю, яка вiдповiдає формi [стан, дiя], iнiцiалiзувавши її нулями. Потiм ми оновлюємо та зберiгаємо нашi значення Q пiсля епiзоду. Ця Q-таблиця стає довiдковою таблицею для нашого агента, щоб вибрати найкращу дiю на основi Q-значення. Наступним кроком є просто взаємодiя агента з середовищем i оновлення пар стан-дiя в нашiй Q-таблицi Q[стан, дiя]. Оновлення вiдбуваються пiсля кожного кроку чи дiї та завершуються, коли завершується епiзод. Завершення епiзоду настає тодi, коли досягнуто деякої кiнцевої точки агентом (термiнального стану). Термiнальним станом, наприклад, може бути як досягнення кiнця якоїсь гри, виконання бажаної мети тощо. Агент не дiзнається багато пiсля одного епiзоду, але врештi-решт пiсля достатнього навчання (крокiв та епiзодiв) вiн зiйдеться та дiзнається оптимальнi Q-значення.

Для оновлення Q-таблицi потрiбно здiйснити наступнi кроки:

- 1. Агент починає з деякого стану, виконує дiю, переходить в наступний стан та отримує винагороду
- 2. Агент обирає наступну дiю, посилаючись на Q-таблицю з найвищим (максимальним) значенням або обирає випадково
- 3. Оновлює значення Q:

$$
Q(S_t, A_t) \leftarrow Q(S_t, A_t) + \alpha_t [R_{t+1} + \gamma \max_a Q(S_{t+1}, a) - Q(S_t, A_t)]
$$
\n(6)

де  $\alpha_t$  – швидкість навчання,  $\gamma$  – коефіцієнт знецінювання.

### Завдання для виконання

Програмно реалiзуйте алгоритм Q-навчання та детально прокоментуй його.

## Оцiнювання

Ваша оцiнка за виконання практичної буде залежати вiд:

- 60% програмна реалiзацiя алгоритму Q-навчання
- 40% детально прокоментований скрип програмної реалiзацiї

## Проєкт: iнструкцiї для виконання

 $"To\~u$ , хто вчиться, але не мислить – втратить себе, той, хто мислить, але не вчиться – занапастить себе."

– Конфуцiй

### Опис завдання

Над проєктною роботою можна працювати у групах (до двох людей) або самостійно. Мета проєктної роботи – застосовувати та розглянути передовi прийоми та розробки в галузi штучного iнтелекту, якi дотичнi до цього курсу та викликають у Вас зацiкавленiсть.

Ваше перше завдання – вибрати тему проєкту. Ви можете вiльно обрати тему самi, проте якщо складно визначитися з темою, будь ласка, повiдомте мене i я запропоную для Вас кiлька iдей.

Виконати можна один iз трьох видiв проєктiв:

- 1. Проєкт застосунку. Виберiть напрямок, який Вас цiкавить (наприклад, медицина, мова, торгiвля, енергетика, спорт, iгри, робототехнiка тощо) i дослiдiть на практицi провiднi напрацювання за обраним напрямком, що опублiкованi у статтях, на github тощо.
- 2. Алгоритмiчний проєкт. Виберiть проблему (задачу) або сiмейство проблем i розробiть новий алгоритм навчання або новий варiант iснуючого алгоритму для її вирiшення.
- 3. Теоретичний проєкт. Доведiть деякi цiкавi/нетривiальнi властивостi iснуючого або нового алгоритму навчання.

Проєкти над якими Ви будете працювати можуть поєднувати елементи застосунку, алгоритмiв та теорiї.

Щоб визначитися iз темою, Ви можете обирати або область застосування, яка Вас цiкавить, або якийсь напрямок штучного iнтелекту у якому хочете краще розiбратися та вивчити. Отже, виберiть щось, чим зможете захопитись i приступайте до роботи. Для натхнення Ви можете переглянути деякi останнi дослiдження з машинного навчання. Двi основнi конференцiї машинного навчання – це ICML та NeurIPS. Ви можете знайти статтi з нещодавнiх конференцiй за цими гiперпосиланнями: [ICML](https://icml.cc/Conferences/2021/Schedule) та [NeurIPS.](https://neurips.cc/Conferences/2021/Schedule)

Обравши цiкаву тему, перегляньте iснуючi дослiдження з вiдповiдної теми, здiйснивши пошук ключових слiв в академiчнiй пошуковiй системi, наприклад: [http://scholar.google.com.](http://scholar.google.com)

Iншим важливим моментом роботи над проєктом є визначення одного або декiлькох наборiв даних, що пiдходять для вашої теми. Якщо цi данi потребують значної попередньої обробки вiдповiдно до вашого завдання або Ви збираєтеся самостiйно зiбрати необхiднi данi, майте на увазi, що це лише одна частина очiкуваної проєктної роботи, яка може зайняти чимало вашого часу.

Вiдтворення результатiв, якi представленi у статтi, може бути хорошим способом навчання. Однак, замiсть того, щоб просто тиражувати статтю, шляхом вiдтворення результатiв, спробуйте використати

розглянутий у статтi пiдхiд в iншому застосуваннi та порiвняти результати або зробити якийсь аналiз того, як кожен компонент моделi впливає на кiнцеву продуктивнiсть.

Ваша проєктна робота повинна складатися з наступних частин:

- Анотацiя
- Вступ
- Лiтературний огляд
- Набiр даних та фiчi
- Методи
- Експерименти & Результати
- Висновки
- Внесок
- Лiтература
- Лiстинг коду

Кiнцевий звiт (без двох останнiх роздiлiв: **Лiтература** та **Лiстинг коду**) повинен бути не бiльше 6 сторiнок (включаючи усi рисунки i таблицi).

## Набори даних

Ви можете вiльно користуватися наявними наборами даних для свого проєкту, що знаходяться у вiдкритому доступi або зiбрати та створити власний.

- [Kaggle](https://www.kaggle.com/datasets) тут можна знайти деякi набори даних.
- [Деякi набори даних для NLP](https://medium.com/@ODSC/20-open-datasets-for-natural-language-processing-538fbfaf8e38)
- $-$  [OpenAI Gym](https://gym.openai.com/) середовище для навчання з підкріпленням (reinforcement learning).

### Обчислювальнi ресурси

Для виконання проєктної роботи Ви можете використовувати безкоштовно обчислювальнi ресурси, якi пропонують:

- Google Colab
- Kaggle

### Оцiнювання

Пiд час оцiнювання проєктної роботи буде братися до уваги:

- Постановка завдання. Чiтко визначено завдання та зрозумiла мотивацiя для вирiшення обраної проблеми. Новизна проблеми, технiчна якiсть вирiшення проблеми та значущiсть роботи. Виконано лiтературний огляд.
- Данi та експерименти. Чiтко описали свiй набiр даних або середовище навчання та експерименти, якi провели. Перерахували свої результати та метрики.
- Методи. Детально описано використанi у роботi алгоритми навчання.
- Висновок. Прозора iнтерпретацiя отриманих результатiв.

Максимальна оцiнка за виконання цього завдання становить 40 балiв.

# Звiт проєкту

Очiкується досить формальний звiт, який буде пiдготовлено в LATEX. Шаблон за яким потрiбно пiдготувати звiт проєкту подано нижче на наступних сторiнках:

НАЦIОНАЛЬНИЙ ТЕХНIЧНИЙ УНIВЕРСИТЕТ УКРАЇНИ "КИЇВСЬКИЙ ПОЛIТЕХНIЧНИЙ IНСТИТУТ IМЕНI IГОРЯ СIКОРСЬКОГО"

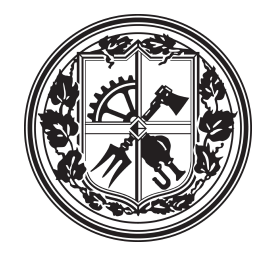

# Навчання з пiдкрiпленням

Проєктна робота

Назва проєкту

Виконали

Iм'я Прiзвище Група: IО-xxx Курс: X

Iм'я2 Прiзвище2 Група: IО-xxx Курс: X

3 грудня 2021 р.

# 1 Анотація  $\approx 1$  абзац

Анотацiя повинна бути розмiром в один абзац, мiстити в собi мотивацiю обраної теми та пояснення застосованого методу/методiв i отриманих результатiв.

# 2 Вступ [ $\approx 0.5$  сторінки]

Пояснiть проблему та чому вона важлива. За необхiдностi дайте трохи теорiї. Чiтко вкажiть, якi вхiднi та вихiднi данi використовували. Наприклад: "Вхiдними даними нашого алгоритму є {зображення, вiк пацiєнта, кiлькостi опадiв, вiдео у вiдтiнках сiрого тощо}. Потiм ми використали {SVM, нейронну мережу, лiнiйну регресiю тощо}, щоб вивести прогнозований {вiк, цiну акцiй, тип раку, музичний жанр тощо}." Це дуже важливо, оскiльки рiзнi команди, як правило, мають рiзнi данi на входi/виходi, що охоплюють рiзнi способи застосувань. Якщо явно про це говорити – це полегшить читачу зрозумiти з чим Ви працювали.

- 1. Один
- 2. Два
- 3. Три
- 4. ...
- Один
- $\bullet$  Два
- Три
- $\bullet$  ...

## 3 Літературний огляд  $\approx 0.5$  сторінки

Вам слiд знайти iснуючi статтi, згрупувати їх за категорiями на основi їх пiдходiв та обговорити їх сильнi та слабкi сторони, а також те, чим вони схожi та вiдрiзняються вiд вашої роботи. Google Scholar може допомогти з пошуком: http://scholar.google.com (Ви можете натиснути кнопку "Cite i це генерує посилання на матерiал у необхiдному для вас форматi: MLA, APA, BibTeX тощо). Приклад посилання на джерела  $\vert 1, 2 \vert$ .

# 4 Набір даних та фічі  $\approx 0.5$  сторінки

Зазначте iнструментарiй, який був використаний для моделювання середовища. Вкажiть як здiйснюється доступ до середовища. Опишiть поставлену задачу, яку має виконати агент у визначеному середовищi. Вкажiть, якi спостереження може використовувати агент для визначення свого стану та якi дiї може виконувати у цьому середовищi. Виведiть розмiр простору спостережень та розмiр простору дiй агента на екран. Визначте агента та пояснiть як агент буде обирати, яку дiю йому слiд виконати для досягнення поставленої перед ним мети.

Якщо для реалiзацiї проєкту Ви обрали методи, якi заснованi на навчаннi з учителем (контрольоване навчання), опишiть свiй набiр даних: скiльки прикладiв було використано для навчання (training)/перевiрки (validation)/тестування (test)? Чи виконували Ви попередню обробку (preprocessing), нормалiзацiю (normalization) або збiльшення даних (data augmentation)? Якщо навчальними даними у Вас були зображення, вкажiть яка їх роздiльна здатнiсть? Додайте посилання на те, звiдки ви брали данi для вирiшення обраної задачi. Подайте на рисунку кiлька прикладiв iз набору даних. Також Вам слiд вказати фiчi (ознаки), якими користувались. Фiча – це та ознака, вiд якої безпосередньо залежить вихiдний результат передбачення моделi. Наприклад, для визначення дiабету у людини, такими фiчами будуть: вiк, стать, iндекс маси тощо. Якщо витягували фiчi за допомогою перетворень Фур'є, word2vec, гiстограми орiєнтованих градiєнтiв (HOG), PCA (Principal component analysis), ICA (Independent component analysis) тощо, обов'язково про це вкажiть. Приклад рисунку 1.

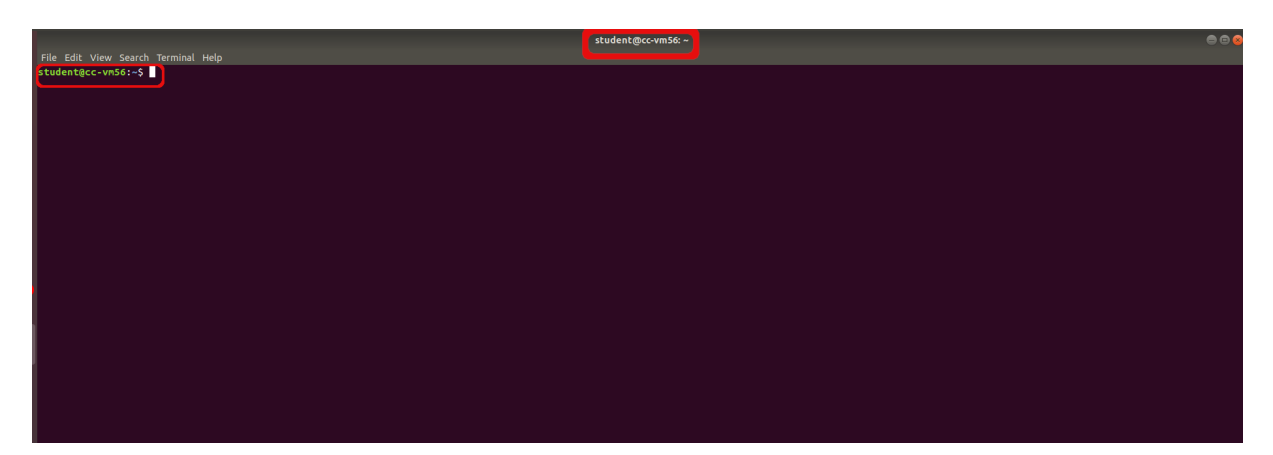

Рис. 1: Опис рисунку.

# 5 Методи [ $\approx$  1-1.5 сторінки]

Опишiть використанi у роботi алгоритми навчання. Обов'язково включiть вiдповiднi математичнi примiтки, формули. Наприклад, Ви можете коротко включити мету, а також формулу оптимiзацiї SVM або вказати активацiйну функцiю/функцiї, якi використовувались у прихованих шарах та на виходi. Для кожного апробованого алгоритму дайте короткий опис ( $\approx 1$  абзац). Ви маєте показати своє розуміння того, як працюють цi алгоритми навчання.

# 6 Експерименти & Результати  $\approx$  1-3 сторінки

Тут Ви маєте надати детальну iнформацiю про те, якими гiперпараметрами управляли (наприклад, чому використовували швидкiсть навчання (learning rate) X для градiєнтного спуску, який був ваш розмiр mini-batch?) та як Ви їх обирали. Чи робили Ви перехресну перевiрку (cross-validation), якщо так, то скiлькох кратну? У k-кратнiй перехреснiй перевiрцi, вихiдна вибiрка випадковим чином розподiляється на k рiвних пiдмножин. Перш нiж перераховувати свої результати, обов'язково вкажiть i пояснiть, якими є вашi основнi метрики: accuracy, precision, AUC тощо. Надайте рiвняння для метрик. Для представлення результатiв використовуйте таблицi та графiки з коротким поясненням та аналiзом.

Якщо проєкт виконано за напрямком навчання з пiдкрiпленням, опишiть проведенi Вами експерименти. Для представлення результатiв навчання агента використовуйте графiк залежностi винагороди вiд кiлькостi iтерацiй агента. Поданi Вами рисунки i таблицi у звiтi супроводжуйте коротким поясненням та аналiзом. Деякi результати для кращого порiвняння можете подати у виглядi таблиць. Приклад таблицi 1.

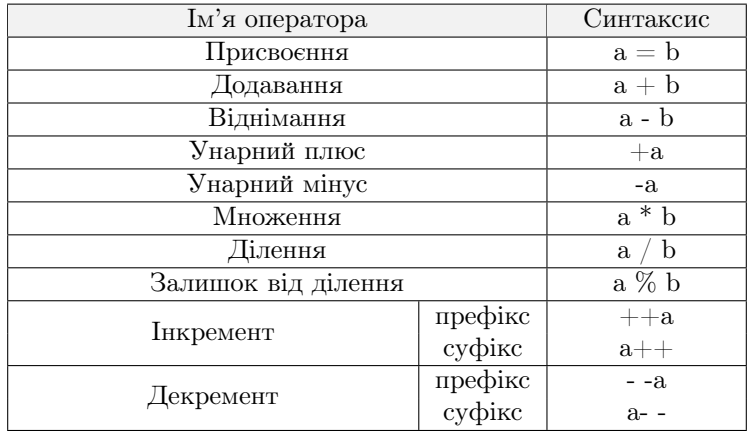

Табл. 1: Арифметичнi оператори.

# 7 Висновки [≈ 1-2 абзаци]

Резюмуйте пророблену Вами роботу та повторiть ключовi моменти отриманих результатiв. Яку проблему вирiшували та якi алгоритми були найефективнiшими для цього? Чому, на вашу думку, деякi алгоритми працювали краще за iншi? Якби у Вас було бiльше часу, бiльше членiв команди або бiльше обчислювальних ресурсiв, що б Ви дослiдили, спробували?

# 8 Внесок  $\approx 1$  абзац

Цей роздiл повинен мiстити iнформацiю про те, над чим кожен член команди працював та який зробив внесок у проєкт.

## Лiтература

- [1] T. I. A. for Research on Cancer. (2018) Latest global cancer data: Cancer burden rises to 18.1 million new cases and 9.6 million cancer deaths in 2018. [Online]. Available: https: //www.who.int/cancer/PRGlobocanFinal.pdf
- [2] S. Anisimov, D. Pandelidis, and V. Maisotsenko, "Numerical study of heat and mass transfer process in the maisotsenko cycle for indirect evaporative air cooling," Heat Transfer Engineering, pp. 1–40, January 28 2016. [Online]. Available: http://dx.doi.org/10.1080/01457632.2016.1142314

### Лiстинг коду

Розмiстiть тут програмну реалiзацiю цього проєкту.

Лiстинг коду через зовнiшнiй файл, наприклад так (hello.c та test.py знаходяться у директорiї code шаблону L<sup>AT</sup>FX):

Лiстинг 1: Назва лiстингу.

```
1 #include <stdio.h>
2
3 // main prints "hello world" to standard output.
4 int main (int argc, char ** argv) {
5 printf ("hello world\n");
6 return 0;
7 }
```
Лiстинг 2: Перевiрка на парнiсть введеного числа.

```
1 # Python program to check if the input number is odd or even .
2 \nmid # A number is even if division by 2 gives a remainder of 0.
3 # If the remainder is 1, it is an odd number.
4
5 num = int (input ("Enter a number: "))
6 if (num % 2) == 0:
7 print ("{0} is Even".format (num))
8 else :
9 print ("\{0\} is Odd".format (num))
```
Або вставте безпосередньо потрiбнi рядки коду в оточення lstlisting так як показано нижче:

Лiстинг 3: Перетин двох масивiв.

```
1 def intersection (array_1, array_2):
2 element_1 = set()
3 intersected = []4 for i in range (0, len(array_1)):
|5| element_1.add (array_1[i])
6 already_added = set()
7 for j in range (0, \text{len}(\text{array}_2)):
\vert s \vert if array_2 [j] in element_1 and array_2 [j] not in already_added:
9 intersected . append (array_2[j])
10 # MISSING LINE HERE.
11 already_added.add (array_2[j])
12 return intersected
```
Без рамки та без пiдпису:

```
1 def intersection (array_1, array_2):
2 element<sub>-1</sub> = set ()
3 intersected = []
4 for i in range (0, len (array_1)):
5 element_1 . add ( array_1 [i ])
6 already_added = set ()
7 for j in range (0, len(array_2)):
8 if array_2[j] in element_1 and array_2[j] not in already_added:
9 intersected.append(array_2[j])
10 # MISSING LINE HERE.
11 already_added.add(array_2[j])
12 return intersected
```
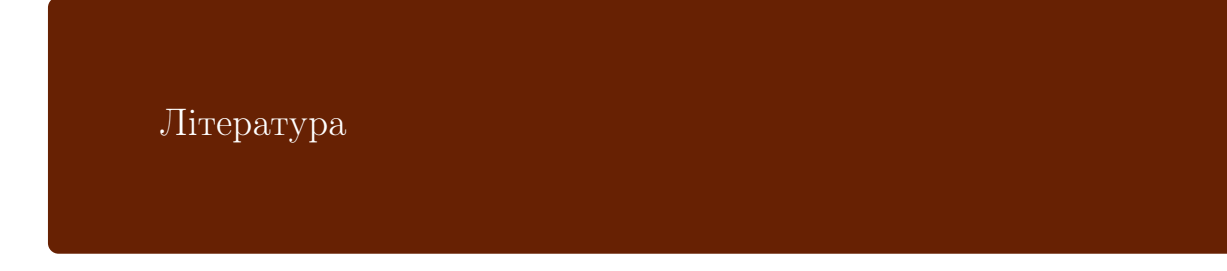

<span id="page-42-0"></span>[1] L. Weng. (2018) The multi-armed bandit problem and its solutions. [Online]. Available: [https:](https://lilianweng.github.io/lil-log/2018/01/23/the-multi-armed-bandit-problem-and-its-solutions.html) [//lilianweng.github.io/lil-log/2018/01/23/the-multi-armed-bandit-problem-and-its-solutions.html](https://lilianweng.github.io/lil-log/2018/01/23/the-multi-armed-bandit-problem-and-its-solutions.html)